How To Make A Password Protected Zip File In Windows 7 >>>CLICK HERE<<<

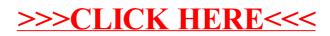